# *PACES*

## TOUT L'UE1 EN FICHES

Atomes, biomolécules, génome, bioénergétique, métabolisme

## Simon Beaumont

Professeur de biochimie et biologie moléculaire en L1 santé au CAPPEC de Lille. Professeur agrégé de chimie en classe préparatoire au lycée Sainte Marie de Beaucamps-Ligny.

## Élise Marche

Professeur de physique-chimie au lycée Pierre-Gilles de Gennes – ENCPB

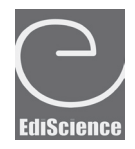

Le pictogramme qui figure ci-contre mérite une explication. Son objet est d'alerter le lecteur sur la menace que

représente pour l'avenir de l'écrit, particulièrement dans le domaine de l'édition technique et universitaire, le développement massif du photocopillage.

Le Code de la propriété intellectuelle du 1<sup>er</sup> juillet 1992 interdit en effet expressément la photocopie à usage collectif sans autori-

sation des ayants droit. Or, cette pratique s'est généralisée dans les établissements d'enseignement supérieur, provoquant une baisse brutale des achats de livres et de revues, au point que la possibilité même pour

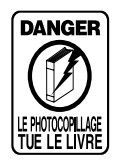

les auteurs de créer des œuvres nouvelles et de les faire éditer correctement est aujourd'hui menacée. Nous rappelons donc que toute reproduction, partielle ou totale, de la présente publication est interdite sans autorisation de l'auteur, de son éditeur ou du Centre français d'exploitation du

droit de copie (CFC, 20, rue des Grands-Augustins, 75006 Paris).

## © Dunod, 2015 5 rue Laromiguière, 75005 Paris www.dunod.com

#### ISBN 978-2-10-072757-5

#### © Dunod 2011 pour la 1re édition

Le Code de la propriété intellectuelle n'autorisant, aux termes de l'article L. 122-5, 2° et 3° a), d'une part, que les « copies ou reproductions strictement réservées à l'usage privé du copiste et non destinées à une utilisation collective » et, d'autre part, que les analyses et les courtes citations dans un but d'exemple et d'illustration, « toute représentation ou reproduction intégrale ou partielle faite sans le consentement de l'auteur ou de ses ayants droit ou ayants cause est illicite » (art. L. 122-4).

Cette représentation ou reproduction, par quelque procédé que ce soit, constituerait donc une contrefacon sanctionnée par les articles L. 3352 et suivants du Code de la propriété intellectuelle.

9782100727575-beaumont-tdm.qxd  $18/03/\underline{15}$  8:22 Page III

## **Table des matières**

## **Chimie générale**

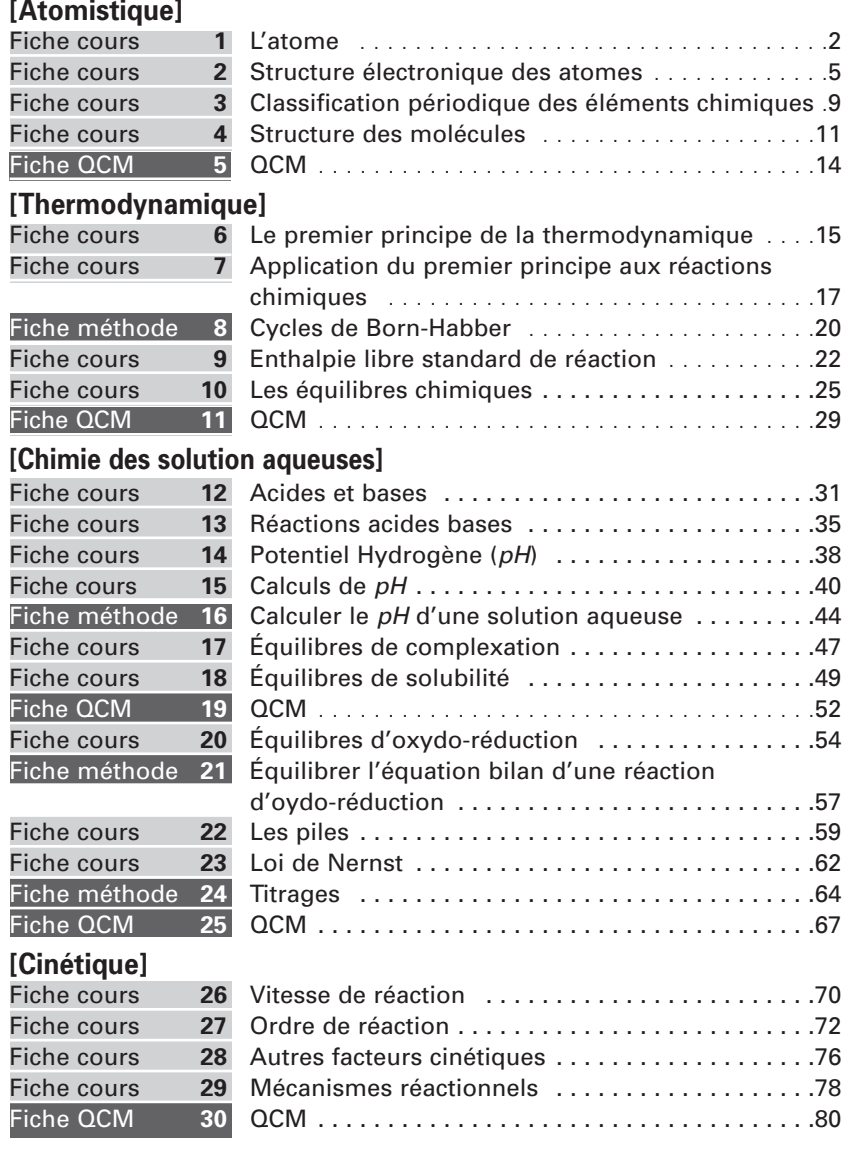

III

*[Table des matières]*

## **Chimie organique**

**[Structure des molécules organiques]**

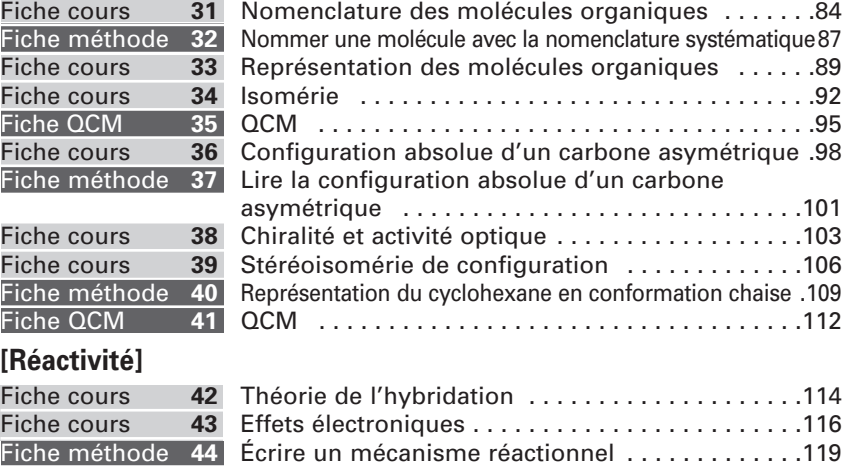

#### **[Hydrocarbure]**

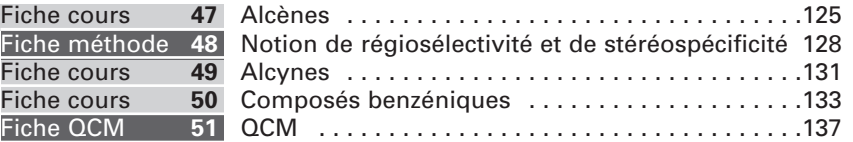

Fiche cours **45** Intermédiaires réactionnels . . . . . . . . . . . . . . . . .121 Fiche QCM **46** QCM . . . . . . . . . . . . . . . . . . . . . . . . . . . . . . . . . . .123

## **[Groupements avec hétéroatome]**

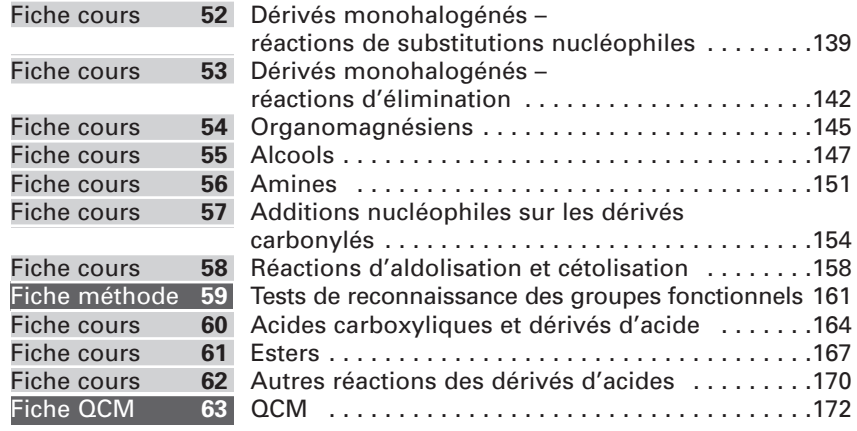

9782100727575-beaumont-tdm.qxd  $18/03/15$  8:22 Page V

© Dunod – Toute reproduction non autorisée est un délit.

© Dunod - Toute reproduction non autorisée est un délit.

*[Table des matières]*

V

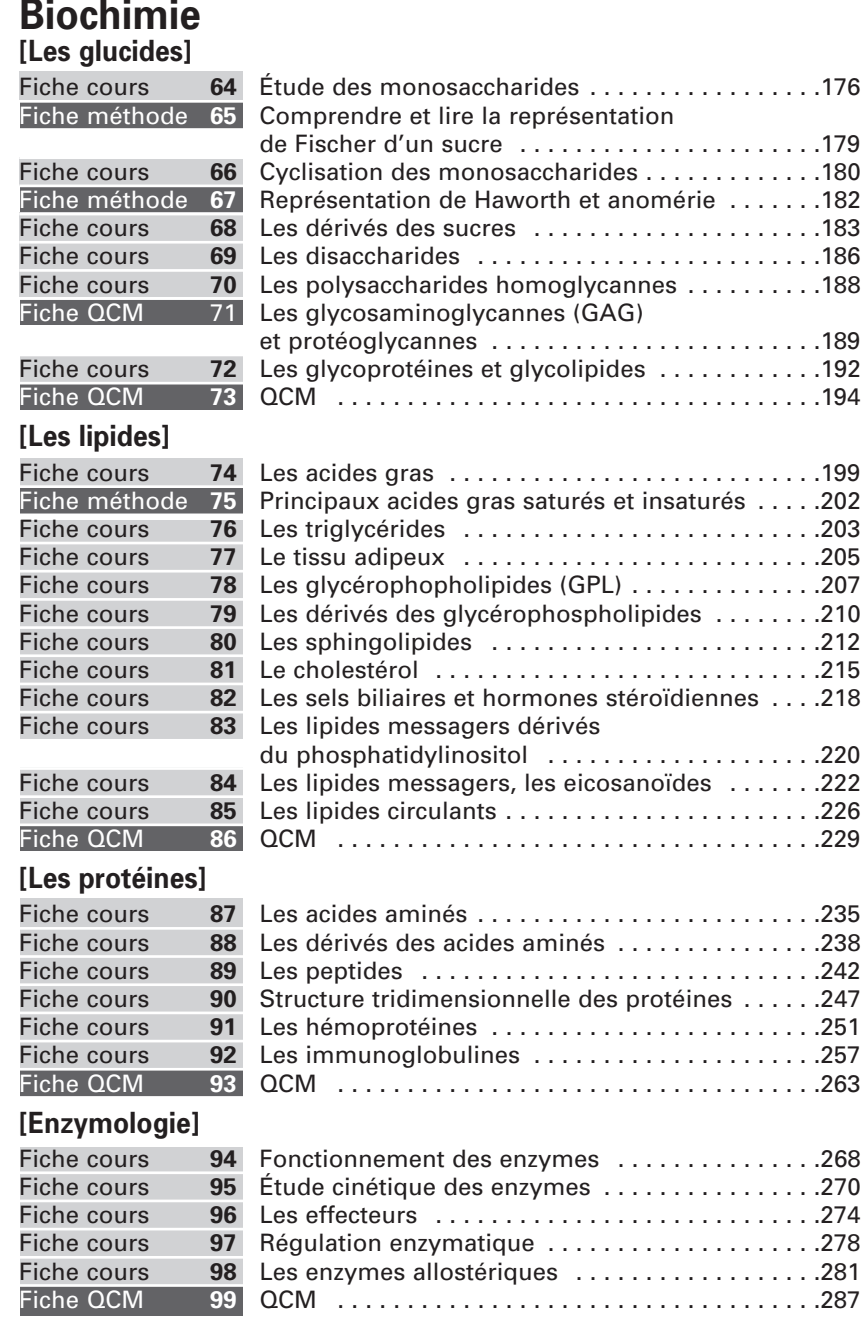

*[Table des matières]*

## **[Métabolisme]**

VI

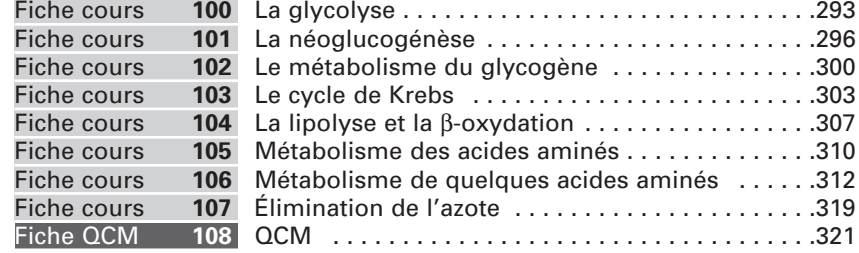

## **Biologie moléculaire**

#### **[Structure et métabolisme des acides nucléiques]**

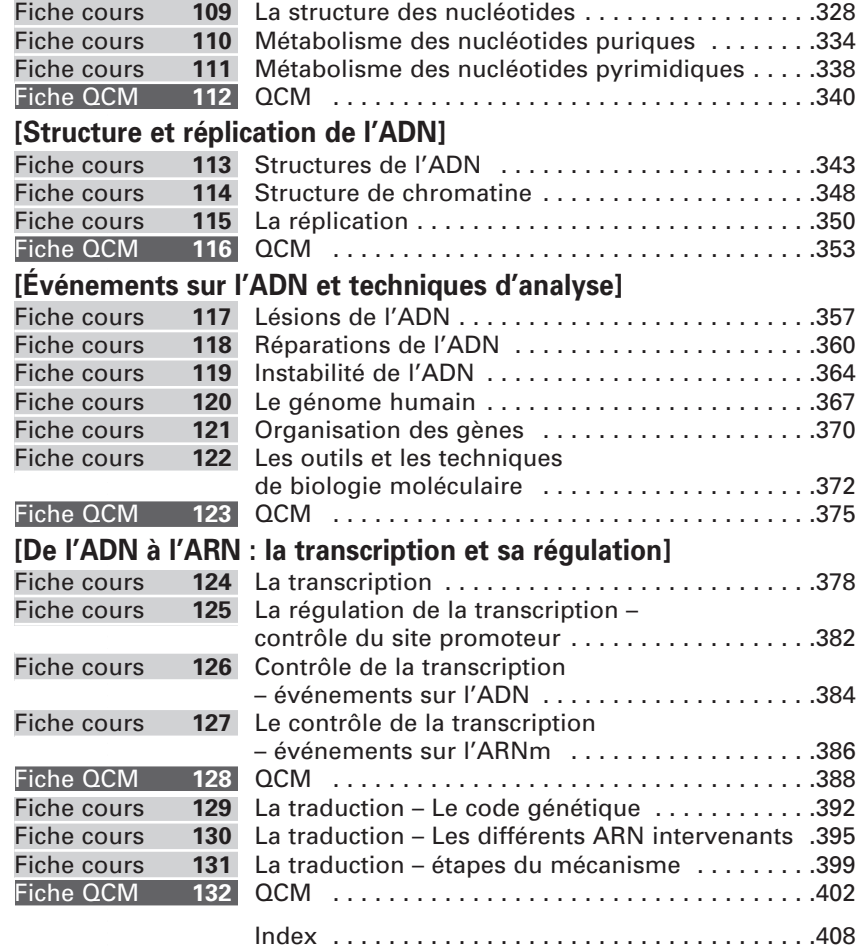

9782100727575-beaumont-P01.qxd  $20/03/\underline{15}$   $31$  Page 1

# **[Chimie générale]**

**FICHE COURS** 

## **[Atomistique]**

## **L'atome**

#### **Composition de l'atome**  $\mathbf{1}$ .

• L'atome est formé d'un noyau central chargé positivement et d'électrons chargés négativement en mouvement autour du noyau.

La structure de l'atome est lacunaire. Le noyau, dont le diamètre est de l'ordre de 10–15 m, concentre l'essentiel de la masse. Les électrons, ponctuels, et dont la masse est pratiquement négligeable, gravitent dans un volume de rayon de l'ordre de grandeur d'un Angström  $(10^{-10} \text{ m})$ .

- Le noyau est constitué de nucléons : – les protons chargés positivement (e =  $1,6.10^{-19}$  coulombs); – les neutrons, neutres.
- Le numéro atomique ou nombre de charges *Z* est le nombre de protons dans le noyau. Le noyau porte une charge positive + *Z* e. Le numéro atomique est caractéristique de l'élément chimique : *Z* = 6 correspond au carbone,  $Z = 17$  au chlore,  $Z = 92$  à l'uranium...

On connaît environ 130 éléments chimiques dont environ 90 sont naturels.

- Le nombre de masse *A* est le nombre total de nucléons dans le noyau. Le noyau comporte donc *A – Z* neutrons.
- Deux isotopes (étymologiquement « même place » dans la classification) sont deux atomes de même numéro atomique mais de nombre de masse différent. Ils appartiennent au même élément chimique et ont les mêmes propriétés chimiques.

## Exemple

 $^{35}_{17}$  Cl et  $^{37}_{17}$  Cl sont deux isotopes de l'élément chlore.

La masse molaire atomique moyenne d'un élément s'obtient en faisant la moyenne des masses atomiques des différents isotopes, affectée de leur abondance isotopique.

## Exemple

Dans la nature, le chlore 35 est présent à 75 % et le chlore de 37 à 25 %, la masse molaire moyenne du chlore est  $0.75 \times 35 + 0.25 \times 37 = 35.5$  g.mol<sup>-1</sup>.

 $9782100727575$  -beaumont-C01.qxd

• Les électrons gravitent autour du noyau. Chaque électron porte une charge –e.

Un atome est neutre, il comporte donc autant de charges positives que de charges négatives, soit autant d'électrons que de protons.

#### [ATTENTION]

Il ne faut pas dire que *Z* est le nombre d'électrons, ce n'est pas la définition et ce n'est vrai que pour l'atome.

Les ions monoatomiques sont formés à partir de l'atome par perte ou gain d'un ou plusieurs électrons.

## Exemple

L'atome de chlore contient 17 protons, il est neutre et contient donc 17 électrons.

L'ion chlorure Cl<sup>−</sup> est obtenu à partir de l'atome de chlore par gain d'un électron. Il possède 18 électrons alors que son noyau contient toujours 17 protons, il porte une charge négative.

• En chimie, les réactions n'affectent que les électrons des atomes, ions ou molécules intervenant, le nombre des nucléons n'est pas modifié, il y a donc conservation des éléments chimiques. La modification du noyau atomique relève de la physique nucléaire.

#### **Modèle de Bohr de l'atome**  $2.$

- La description de l'atome ne relève pas de la mécanique classique mais de la mécanique quantique, théorie mise en place à partir du début du XXe siècle afin d'expliquer certaines expériences et en particulier les spectres d'absorption et d'émission des atomes.
- On constate en particulier que le spectre d'émission d'un atome est un spectre ne présentant que quelques raies, les atomes ne sont donc susceptibles d'émettre que certaines radiations de longueur d'onde particulière. Il en résulte que l'énergie de l'atome ne peut pas prendre n'importe quelle valeur : l'énergie est quantifiée.
- Dans le modèle de Bohr, l'électron décrit une orbite circulaire centrée sur le noyau immobile. Ces orbites possèdent des niveaux d'énergie discrets. Pour l'atome d'hydrogène, l'énergie de ces orbites est donnée par la relation :  $E_n = -\frac{13.6}{n^2}$  eV où n est un entier strictement positif.

Chimie générale [Atomistique] Atomistique] **Chimie générale** [

3

*[L'atome]* FICHO COURS

> • Ce modèle permet d'expliquer le spectre d'émission de l'atome d'hydrogène.

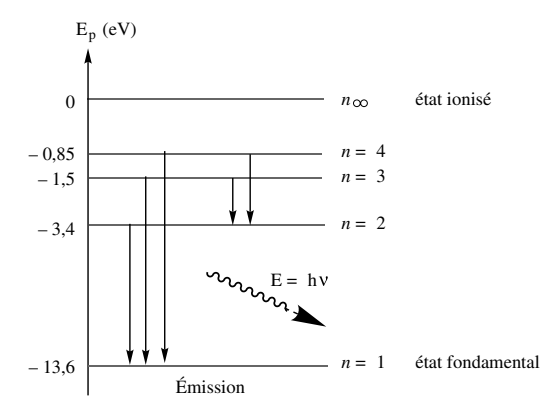

• Dans une lampe à décharge, les atomes sont excités, c'est-à-dire que l'électron occupe une orbite d'énergie élevée. L'électron peut passer spontanément à une orbite d'énergie inférieure, l'atome émet alors une radiation dont l'énergie est exactement égale à la différence d'énergie entre les deux orbites. On voit sur le schéma que seules quelques transitions sont possibles, ce qui explique que le spectre d'émission ne comporte que quelques raies.

• Pour calculer les longueurs d'onde émises on utilise la relation  $\Delta E = \frac{hc}{\lambda}$  où  $\Delta E$  est la différence d'énergie entre les deux orbites, généralement exprimées en eV avec 1 eV =  $1,602.10^{-19}$  J,  $h = 6.63.10^{-34}$  J.s est la constante de Plank, *c* la vitesse de la lumière et λ la longueur d'onde de la radiation.

## Exemples

Lorsque l'électron passe du niveau  $n \bar{\pi}c^2$  au niveau  $n\bar{t}c = 1$ , on a  $\Delta E$ <br>= 10,2 eV = 1,63.10<sup>-18</sup> J. Or  $\Delta E = \frac{\bar{\pi}c^2}{\lambda}$  soit  $\lambda = \frac{\bar{\pi}c}{\Delta E} = 6,63.10^{-34}$ .  $3.10^{8}/1.63.10^{-18} = 1.22.10^{-7}$  m.

Lorsque l'électron passe du niveau  $n \bar{\pi}c^3$  au niveau<sub> $h$ </sub>  $n = 2$ , on a  $\Delta E$ <br>= 1,9 eV = 3,04.10<sup>-19</sup> J. Or  $\Delta E = \frac{1}{\lambda}$  soit  $\lambda = \frac{1}{\Delta E} = 6.63.10^{-34}$ .  $3.10^{8}/3,04.10^{-19} = 6,54.10^{-7}$  m.

9782100727575-beaumont-C01.qxd 13/05/15

## **[Atomistique]**

## **Structure électronique des atomes**

#### **Notion d'orbitale atomique**  $1.$

- Le nombre *n* définit une couche électronique mais ne suffit pas à lui seul à définir l'état quantique d'un électron dans un atome. Il faut pour cela 4 paramètres appelés nombres quantiques :
	- $-n$  est le nombre quantique principal. C'est un entier strictement positif.
	- *l* est le nombre quantique secondaire (ou azimutal). C'est un entier positif ou nul, strictement inférieur à *n*.
	- $-m_l$  est le nombre quantique magnétique. C'est un entier compris entre  $-1$  et  $+1$ .
	- $-m<sub>s</sub>$  est le nombre se spin. Il vaut  $1/2$  ou  $-1/2$ .
- Le nombre *n* définit une couche : les couches  $n = 1$ ,  $n = 2$ ,  $n = 3$  correspondent aux couches *K*, *L*, *M* vues au lycée. Chaque couche comporte une ou plusieurs sous-couches appelées orbitales atomiques (O.A.) définies par le triplet (*n*, *l*, *ml*).

On considère en fait que les électrons occupent préférentiellement certaines régions de l'espace autour du noyau. Une orbitale est un volume de l'espace où la probabilité de trouver un électron est de 95 %.

- Le nombre l définit la forme de l'orbitale, à chaque valeur de *l*, correspond un type d'orbitale (*s*, *p*, *d*, *f*...).
- Le nombre de valeurs possibles pour  $m_l$  donne le nombre d'orbitales de chaque type.

## Exemples

Pour  $n = 1$  :

*l* = 0 ce qui correspond à une orbitale de type *s*.

 $m_l = 0$ . Une seule valeur pour  $m_l$ , donc une seule orbitale *s*, on la note *1s*.

**Chimie générale** [

Chimie générale [Atomistique]

5

Atomistique]

**FICHD COURS** 

Pour  $n = 2$ :

 $l = 0$ ,  $m_l = 0$ , une orbitale *s* noté 2*s*.

*l* = 1 ce qui correspond à une orbitale de type *p*.

- $m_l = -1, 0, 1$ . Il y a 3 valeurs pour  $m_l$ , donc 3 orbitales p, notés 2p  $(2p_x, 2p_y, 2p_z).$
- 

© Dunod – Toute reproduction non autorisée est un délit.

Dunod - Toute reproduction non autorisée est un délit.

*[Structure électronique des atomes]* **FICHO COURS** 

Pour  $n = 3$ :

- $l = 0$ ,  $m_l = 0$ , une orbitale *s* noté 3*s*.
- *l* = 1, *ml* = 1, 0, 1. 3 orbitales *p*, notés 3*p* (3*px*, 3*py*, 3*pz*).
- *l* = 2, ce qui correspond à une orbitale de type *d*.
- $m_l = -2, -1, 0, 1, 2$ . Il y a 5 valeurs pour  $m_l$ , donc 5 orbitales *d*, notées 3*d*.
- Pour l'atome d'hydrogène, l'énergie ne dépend que de *n*, les orbitales 2*s* et 2*p* ont la même énergie, on dit qu'elles sont dégénérées.

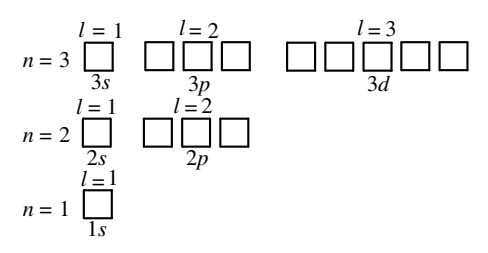

## [IMPORTANT]

Pour les atomes polyélectroniques, l'énergie de l'orbitale dépend de *n* et *l*.

#### **Répartition des électrons dans les orbitales**  $2.$

• On appelle structure ou configuration électronique d'un atome ou d'un ion monoatomique, la répartition des électrons dans les différentes orbitales atomiques. Cette répartition se fait en respectant les règles suivantes :

## *a. Règle de Pauli*

Deux électrons ne peuvent pas avoir leurs quatre nombres quantiques identiques. Dans une orbitale, définie par le triplet (*n*, *l*, *ml*), les électrons diffèrent forcément par leur nombre de spin. Comme il n'y a que deux valeurs possibles pour ms (1/2 et – 1/2), il y a au maximum deux électrons par orbitale.

## *b. Règle de Klechkovski*

Elle permet d'établir l'ordre de remplissage des différentes orbitales. Dans l'état fondamental, les orbitales se remplissent par valeur croissante de l'énergie, c'est-à-dire par valeur croissante de (*n* + l) et par valeur croissante de n pour deux valeurs identiques de (*n* + l).

9782100727575-beaumont-C01.qxd 20/05

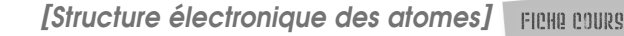

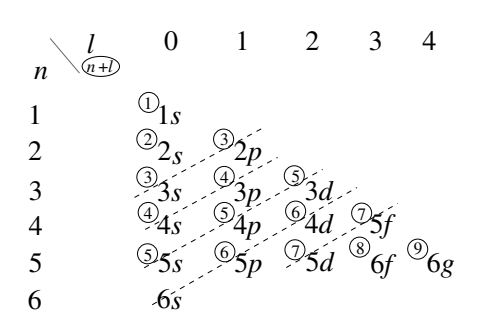

Par énergie croissante, on a donc : 1*s* 2*s* 2*p* 3*s* 3*p* 4*s* 3*d* 5*s* 4*d* 5*p*...

## *c. Règle de Hund*

L'état le plus stable est obtenu lorsqu'un maximum d'orbitales de même énergie est occupé par des électrons de spin identique.

## Exemple

Pour l'atome d'oxygène, *Z* = 8, il y a 8 électrons à répartir. La structure électronique est  $1s^2 2s^2 2p^4$ . Dans l'état fondamental, les 4 électrons des orbitales 2*p* se répartissent sur les 3 orbitales *p*, les deux électrons seuls dans leur orbitale ayant un spin identique.

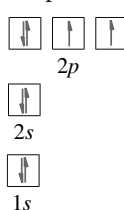

• On observe pour certains atomes, des exceptions à la règle de Klechkovski. Une sous-couche à moitié remplie ou complètement remplie confère à l'espèce une grande stabilité. Le remplissage de la couche 3d avec 5 ou 10 électrons sera particulièrement favorable.

## Exemples

© Dunod – Toute reproduction non autorisée est un délit.

Dunod - Toute reproduction non autorisée est un délit

La structure électronique du chrome  $(Z = 24)$  est  $1s^2 2s^2 2p^6 3s^2 3p^6$  $4s^1 3d^5$  dans son état fondamental et non  $1s^2 2s^2 2p^6 3s^2 3p^6$  $4s^2$  3*d*<sup>4</sup>, celle du cuivre (*Z* = 29)  $1s^2$  2*s*<sup>2</sup> 2*p*<sup>6</sup> 3*s*<sup>2</sup> 3*p*<sup>6</sup> 4*s*<sup>1</sup> 3*d*<sup>10</sup> et non 1*s*<sup>2</sup> 2*s*<sup>2</sup> 2*p*<sup>6</sup> 3*s*<sup>2</sup> 3*p*<sup>6</sup> 4*s*<sup>2</sup> 3*d*9.

**Chimie générale** [

Chimie générale [Atomistique]

7

Atomistique]

*[Structure électronique des atomes]* **FICHO COURS** 

- Un ion monoatomique s'obtient à partir de l'atome par gain ou perte d'électron.
- Pour obtenir la structure électronique d'un cation dans son état fondamental, on retire d'abord les électrons appartenant aux orbitales de plus grande valeur de *n*.
	- Exemples

La structure électronique du cobalt Co ( $Z = 27$ ) est  $1s^2 2s^2 2p^6 3s^2$  $3p^6$  4*s*<sup>2</sup> 3*d*<sup>7</sup>.

La structure électronique de l'ion  $\text{Co}^{2+}$  est  $1s^2 2s^2 2p^6 3s^2 3p^6$ 4*s*<sup>0</sup> 3*d*<sup>7</sup> et non 1*s*<sup>2</sup> 2*s*<sup>2</sup> 2*p*<sup>6</sup> 3*s*<sup>2</sup> 3*p*<sup>6</sup> 4*s*<sup>2</sup> 3*d*5.

Chimie générale [Atomistique] Atomistique] **Chimie générale** -8

## **[Atomistique]**

**Classification périodique des éléments chimiques**

En 1869, Mendeléiev élabora une classification basée sur la masse atomique des éléments. L'actuelle classification est assez proche mais les éléments sont classés par numéro atomique croissant. Elle se compose de sept lignes ou périodes et de dix-huit colonnes. Chaque colonne correspond à une famille et contient des éléments ayant la même structure électronique externe, ce qui leur confère des propriétés communes :

- Les éléments de la première colonne constituent la famille des alcalins, leur structure électronique est  $ns<sup>1</sup>$ , ils tendent donc à former des cations monovalents.
- Les éléments de la deuxième colonne constituent la famille des alcalino-terreux, leur structure électronique est *ns*<sup>2</sup>, ils tendent donc à former des cations bivalents.
- Les éléments des colonnes 3 à 12 sont les métaux de transition.
- Les éléments de la colonne 13 constituent la famille du bore, leur structure électronique est  $ns^2 np^1$ .
- Les éléments de la colonne 14 constituent la famille du carbone, leur structure électronique est  $n s^2 np^2$ , ils tendent à former quatre liaisons covalentes.
- Les éléments de la colonne 15 constituent la famille de l'azote, leur structure électronique est  $ns^2 np^3$ , ils tendent à former trois liaisons covalentes.
- Les éléments de la colonne 16 constituent la famille de l'oxygène, leur structure électronique est  $ns^2 np^4$ , ils tendent à former deux liaisons covalentes ou des anions bivalents.
- Les éléments de la colonne 17 constituent la famille des halogènes, leur structure électronique est  $ns^2 np^5$ , ils tendent à former une liaison covalente ou des anions monovalents.
- Les éléments de la colonne 18 constituent la famille des gaz nobles ou gaz rares, leur structure électronique est  $ns^2 np^6$ : leur couche électronique externe est saturée, ce qui leur confère une grande stabilité et une grande inertie. Ils existent sous forme de gaz monoatomiques, les gaz nobles de grand numéro atomique peuvent se combiner avec des éléments électronégatifs (Xe $F_4$ ).

9

**FICHD COURS** 

*[Classification périodique des éléments chimiques]*

On observe, dans la classification, une évolution assez régulière de certaines propriétés des éléments.

- Le rayon atomique d'un atome, qui correspond à la moitié de la distance internucléaire d'une molécule diatomique homonucléaire (pour une liaison simple), diminue dans une période et augmente dans une colonne.
- L'énergie d'ionisation qui correspond à la réaction *M*(*g*) → *M*<sup>+</sup>(*g*) + e<sup>−</sup> augmente régulièrement de gauche à droite, ce qui traduit la plus grande difficulté à arracher un électron aux atomes les plus à droite.
- L'électronégativité mesure l'aptitude d'un atome à attirer à lui les électrons d'une liaison covalente. L'électronégativité augmente quand on se déplace de gauche à droite et de bas en haut dans la classification périodique.

## [IMPORTANT]

Le Fluor (*Z* = 9) est l'atome le plus électronégatif. Son électronégativité vaut 4 dans l'échelle de Pauling.

9782100727575-beaumont-C01.qxd 13/05/15

## **[Atomistique]**

## **Structure des molécules**

## **Formule de Lewis**

- La formule de Lewis est une représentation de la structure électronique externe d'une molécule. On fait figurer le symbole des éléments composant l'espèce ainsi que tous ses électrons de valence. Un électron seul (célibataire) est représenté par un point, un doublet d'électrons par un trait. Les doublets peuvent être localisés sur un atome (doublet libre ou non liant) ou entre deux atomes (doublet liant).
- Les étapes importantes dans la détermination d'une structure sont les suivantes :
	- Détermination de la structure électronique de chaque atome. Ceci permet de déterminer le nombre d'électrons de valence apportés par chaque atome.
	- Prévision de la valence de chaque atome. On appelle valence le nombre de liaisons covalentes engagées par un atome. Pour de nombreux atomes, elle est déterminée en faisant la différence entre 8 et le nombre d'électrons périphériques (2 et le nombre d'électrons périphériques pour l'hydrogène) ; mais cette méthode est loin d'être infaillible. En particulier, si les atomes des deux premières lignes ne peuvent jamais engager plus de quatre liaisons, ce n'est pas le cas des atomes des lignes suivantes, ce phénomène s'appelle hypervalence.

## Exemples

Pour l'hydrogène  $Z = 1$ , la structure électronique est  $1s<sup>1</sup>$ , il y a 1 électron périphérique, la valence est  $2 - 1 = 1$ . L'hydrogène engage une seule liaison covalente.

Pour le carbone  $Z = 6$ , la structure électronique est  $1s^2 2s^2 2p^2$ , il y a 4 électrons périphériques, la valence est 8 – 4 = 4. Le carbone engage quatre liaisons covalentes Pour le soufre  $Z = 16$ , la structure électronique est  $1s^2 2s^2 2p^6 3s^2 3p^4$ , il y a 6 électrons périphériques, la valence est souvent  $8 - 6 = 2$ . Le soufre engage deux liaisons covalentes (deux simples ou une double, et il reste sur le soufre deux doublets non liants). Mais le soufre peut également engager 6 liaisons covalentes.

**Chimie générale** [

Chimie générale [Atomistique]

11

Atomistique]

*[Structure des molécules]* **FICHO COURS** 

#### [ATTENTION]

On détermine le nombre total d'électrons périphériques dans l'espèce en faisant la somme de ceux apportés par chaque atome. Attention à ne pas oublier les charges pour les ions (on enlève un électron par charge +, on ajoute un électron par charge –). En divisant ce nombre par 2, on obtient le nombre de doublets qui doivent figurer sur la représentation.

• Lorsque, dans la formule de Lewis, un atome est entouré d'un nombre d'électrons différent du nombre d'électrons externes qu'il possède, il porte une charge formelle que l'on fait figurer à côté du symbole de l'atome.

#### Exemples

CO<sub>2</sub>: Pour C,  $Z = 6$ ,  $1s^2 2s^2 2p^2$ , il y a 4 électrons de valence. Pour O,  $Z = 8$ ,  $1s^2 2s^2 2p^4$ , il y a 6 électrons de valence. Soit au total :  $4 + 2 \times 6 = 16$  électrons de valence donc 8 doublets.

 $NH_4^+$ : Pour H,  $Z = 1$ ,  $1s^1$ , il y a 1 électron de valence. Pour N,  $Z = 7$ ,  $1s^2$   $2s^2$   $2p^3$ , il y a 5 électrons de valence. Il y a une charge positive donc au total  $4 \times 1 + 5 - 1 = 8$  électrons de valence, soit 4 doublets.

BH<sub>3</sub>: Pour B,  $Z = 5$ ,  $1s^2 2s^2 2p^1$ , il y a 3 électrons de valence. Les 3 H apportent chacun un électron de valence. Au total 6 électrons de valence donc 3 doublets.

$$
\begin{array}{ccc}\n & H & H \\
& H & H \\
& H & H \\
& H & H \\
& H & H \\
& H & H\n\end{array}
$$

#### [IMPORTANT]

La règle de l'octet n'est pas satisfaite pour l'atome de Bore, on peut faire figurer un rectangle vide qui représente une lacune électronique.

## **Géométrie des molécules**  $2.$

- La géométrie des molécules peut être prévue grâce au modèle de Gillepsie ou modèle VSEPR (*Valence Shell Electronic Pairs Repulsion*, ce qui signifie en français : Répulsion des Paires Électroniques de la
- Couche de Valence). • Cette théorie permet en effet d'expliquer la géométrie des molécules en visant à minimiser les interactions entre les doublets liants et non liants.

9782100727575-beaumont-C01.qxd 13/05/15 8:41 Page 13

*[Structure des molécules]* **FICHO COURS** 

Les électrons composant ces doublets exercent les uns sur les autres des forces électriques répulsives. Les doublets sont disposés autour de chaque atome de façon à minimiser les valeurs de ces forces. Ils s'organisent donc de manière à s'éloigner le plus possible les uns des autres.

Dans la méthode AXE, on représente la molécule sous la forme  $AX<sub>α</sub>E<sub>β</sub>$ où *A* représente l'atome central, *X* les atomes liés à l'atome central (α le nombre d'atomes liés à l'atome central) et *E* les doublets non liants (β le nombre de doublets non liants).

## [IMPORTANT]

α est le nombre d'atomes liés à l'atome central et non le nombre de liaisons covalentes.

- La géométrie adoptée par les doublets autour de l'atome central dépend de la valeur  $\alpha + \beta$ , la forme de la molécule dépend ensuite du nombre α d'atomes liés à l'atome central.
- Les géométries les plus fréquemment rencontrées sont regroupées dans le tableau suivant :

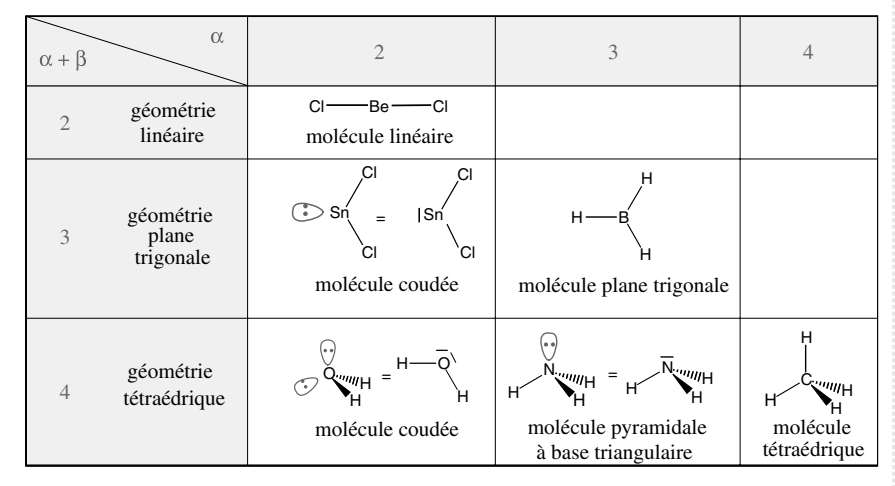

Dunod - Toute reproduction non autorisée est un délit © Dunod – Toute reproduction non autorisée est un délit.

• Un doublet non liant occupe un volume supérieur à celui d'un doublet liant, si bien que l'angle entre un doublet liant et un doublet non liant (et *a fortiori* entre deux doublets non liants) est plus grand que celui entre deux doublets liants. Un doublet non liant repousse davantage les autres doublets. Ceci explique que l'angle entre les liaisons O–H dans  $H_2O$ vaille  $104^\circ$ , l'angle entre les liaisons N-H dans NH<sub>3</sub>  $107^\circ$  et l'angle entre les liaisons C–H dans  $CH<sub>4</sub> 109^\circ$ .

13

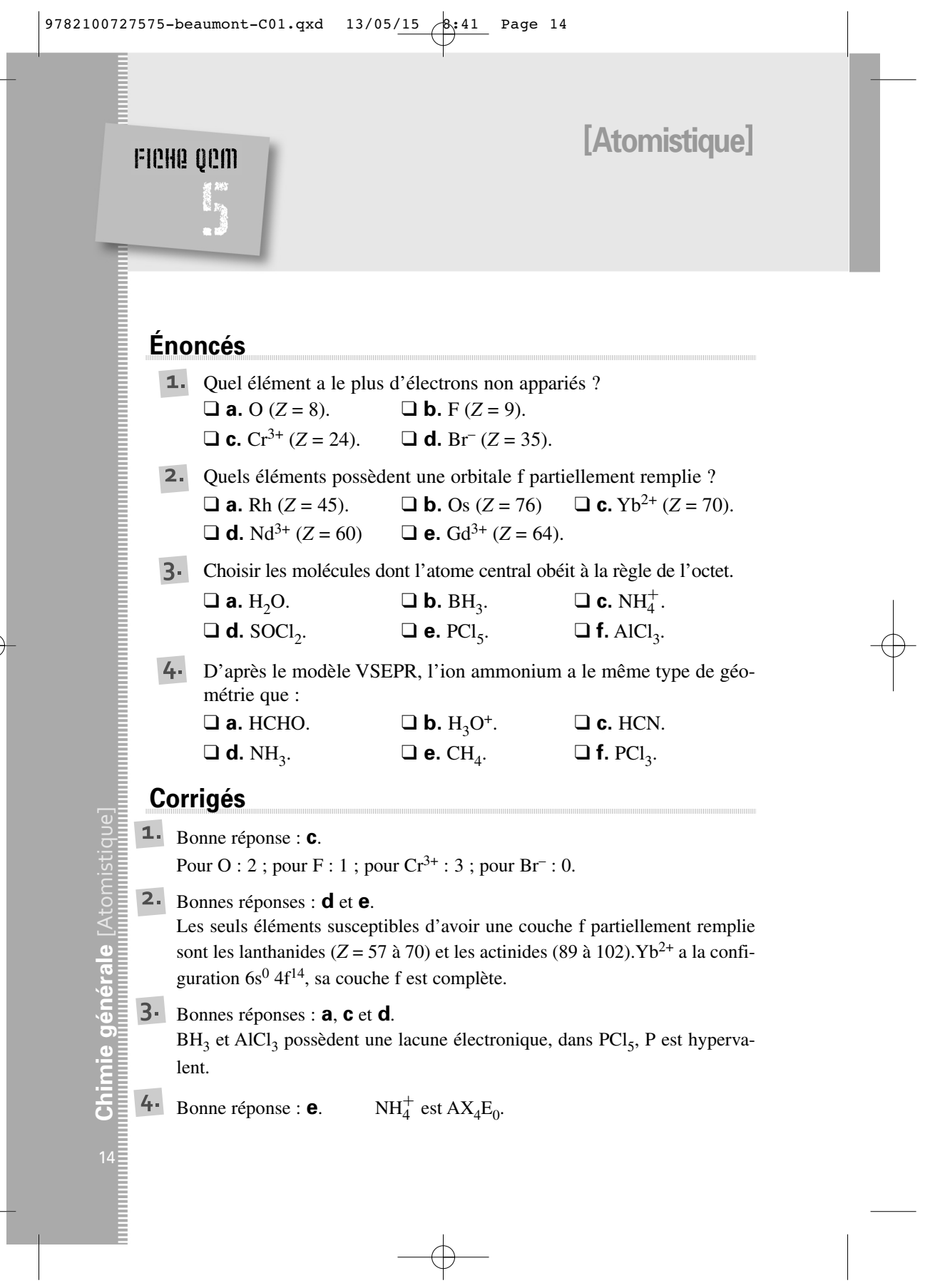

1

 $\begin{array}{c} \n\downarrow \\ \n\downarrow \\ \n\end{array}$